# **INFORMATION TECHNOLOGY**

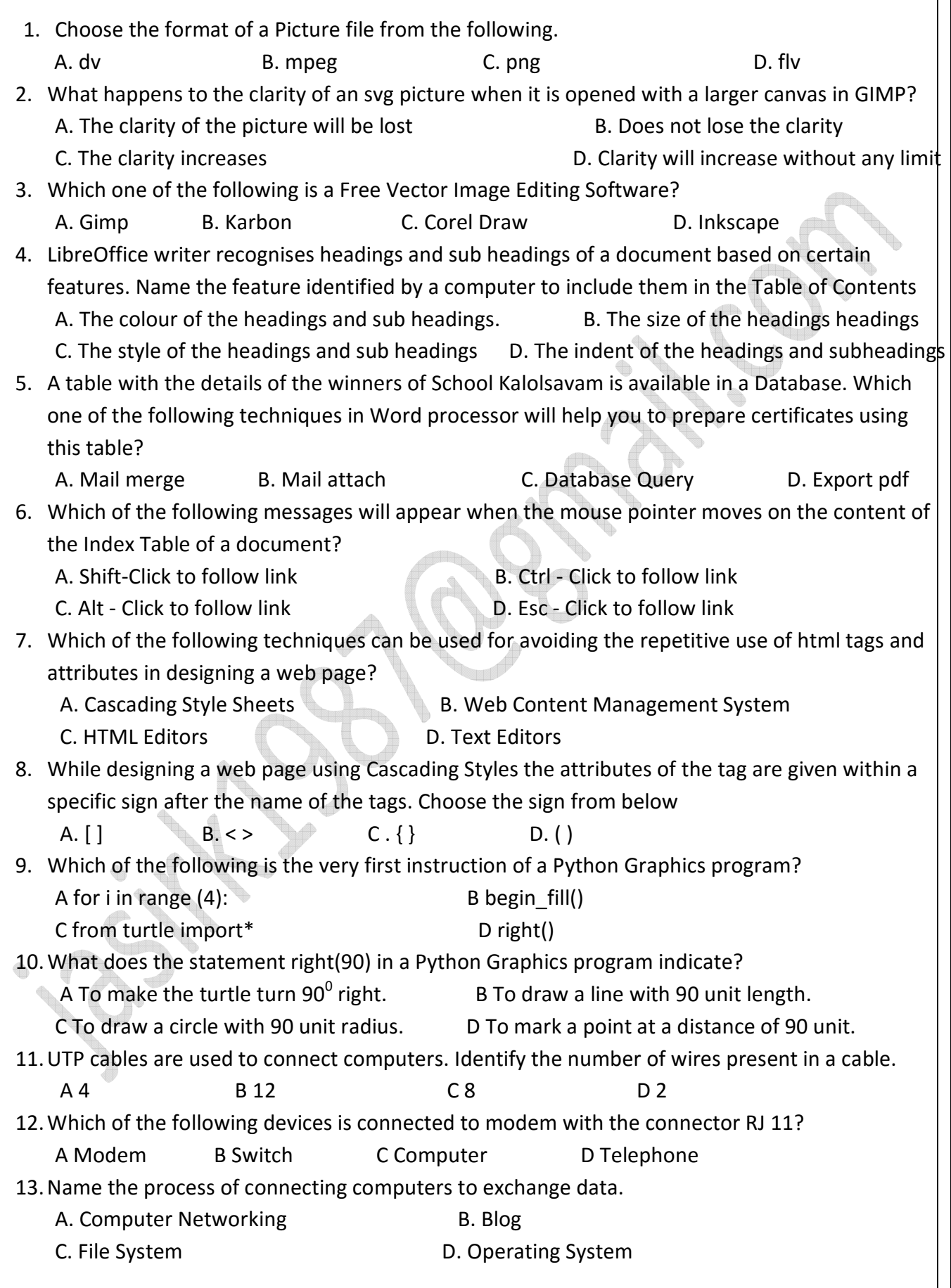

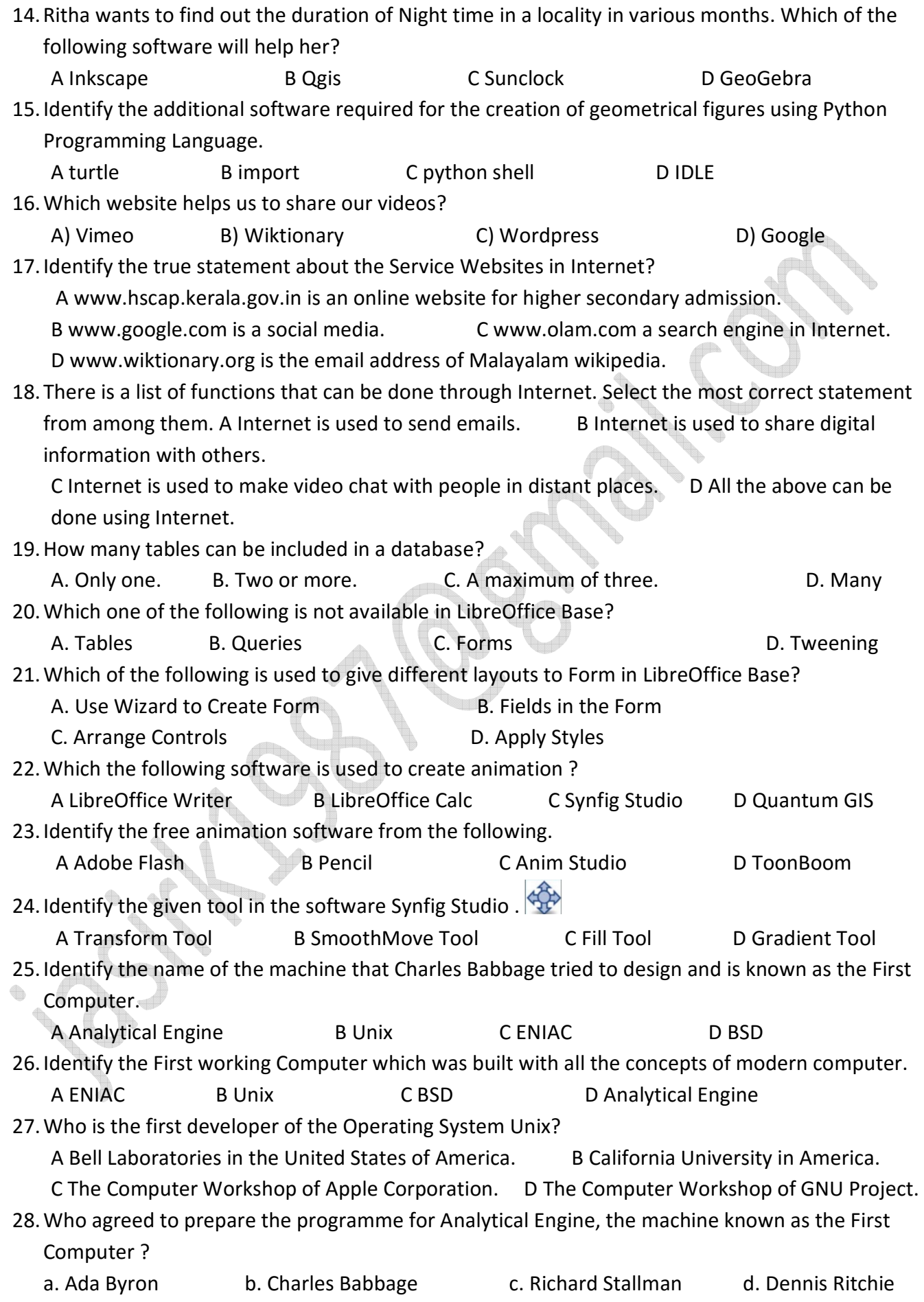

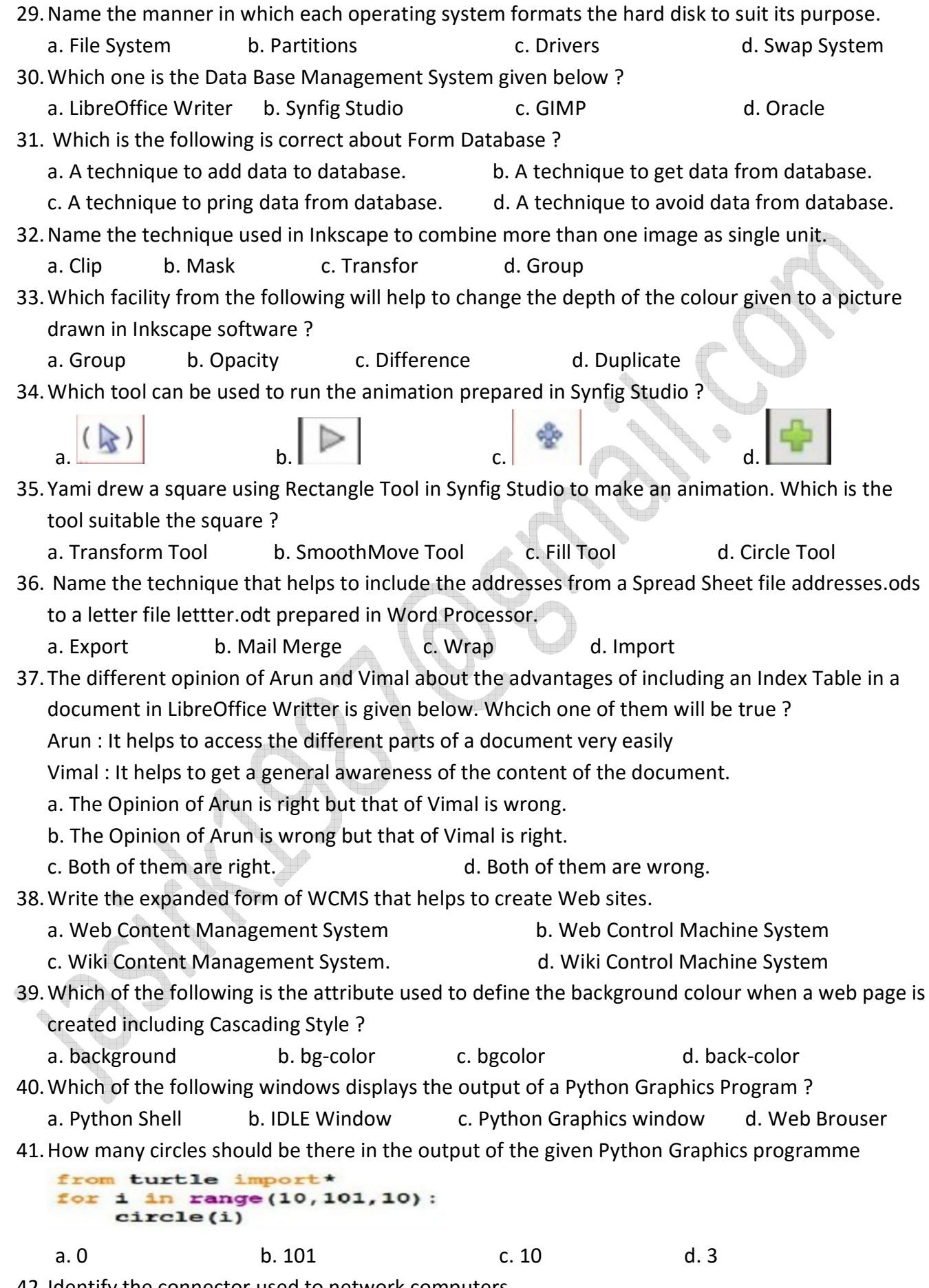

42.Identify the connector used to network computers.

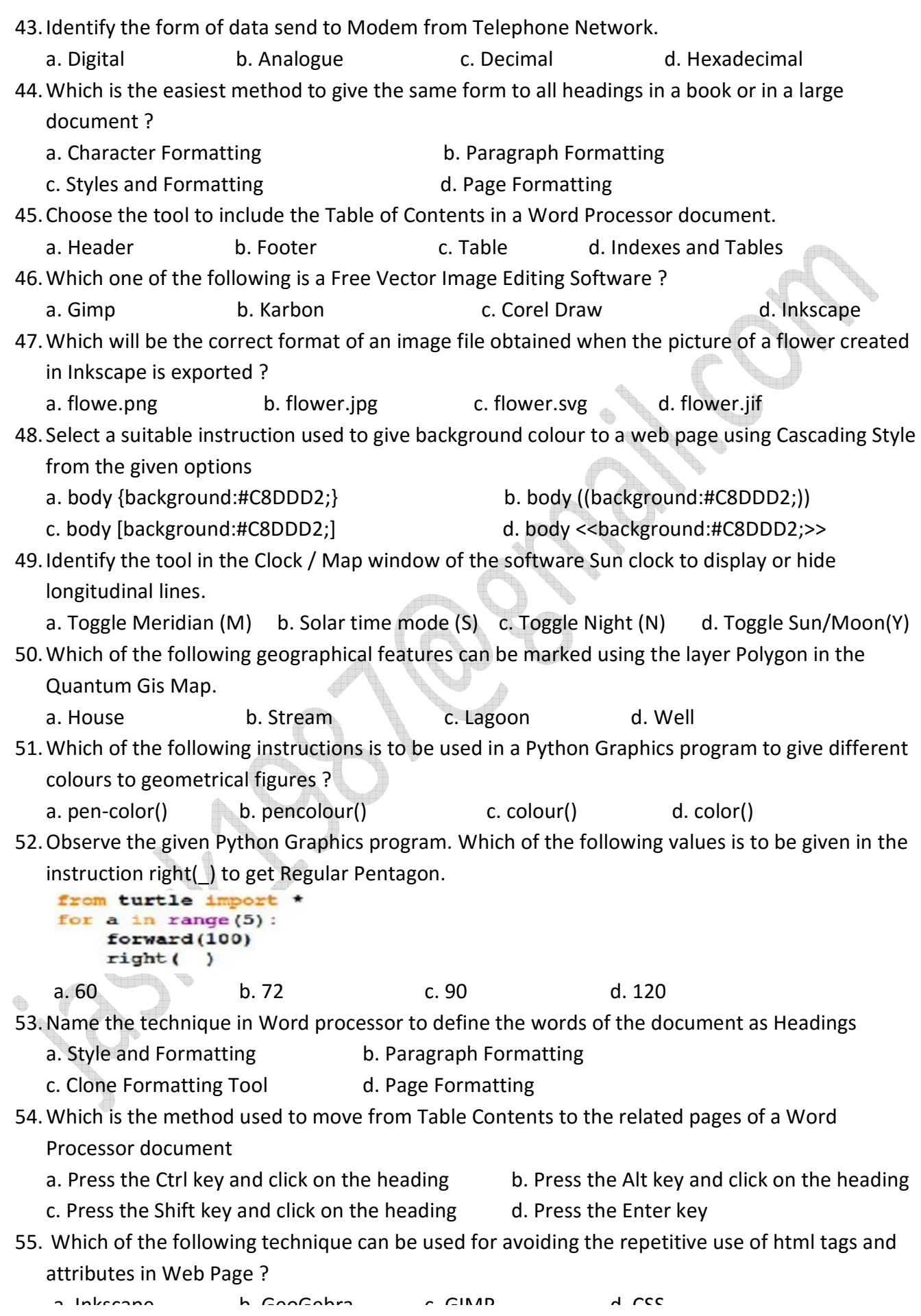

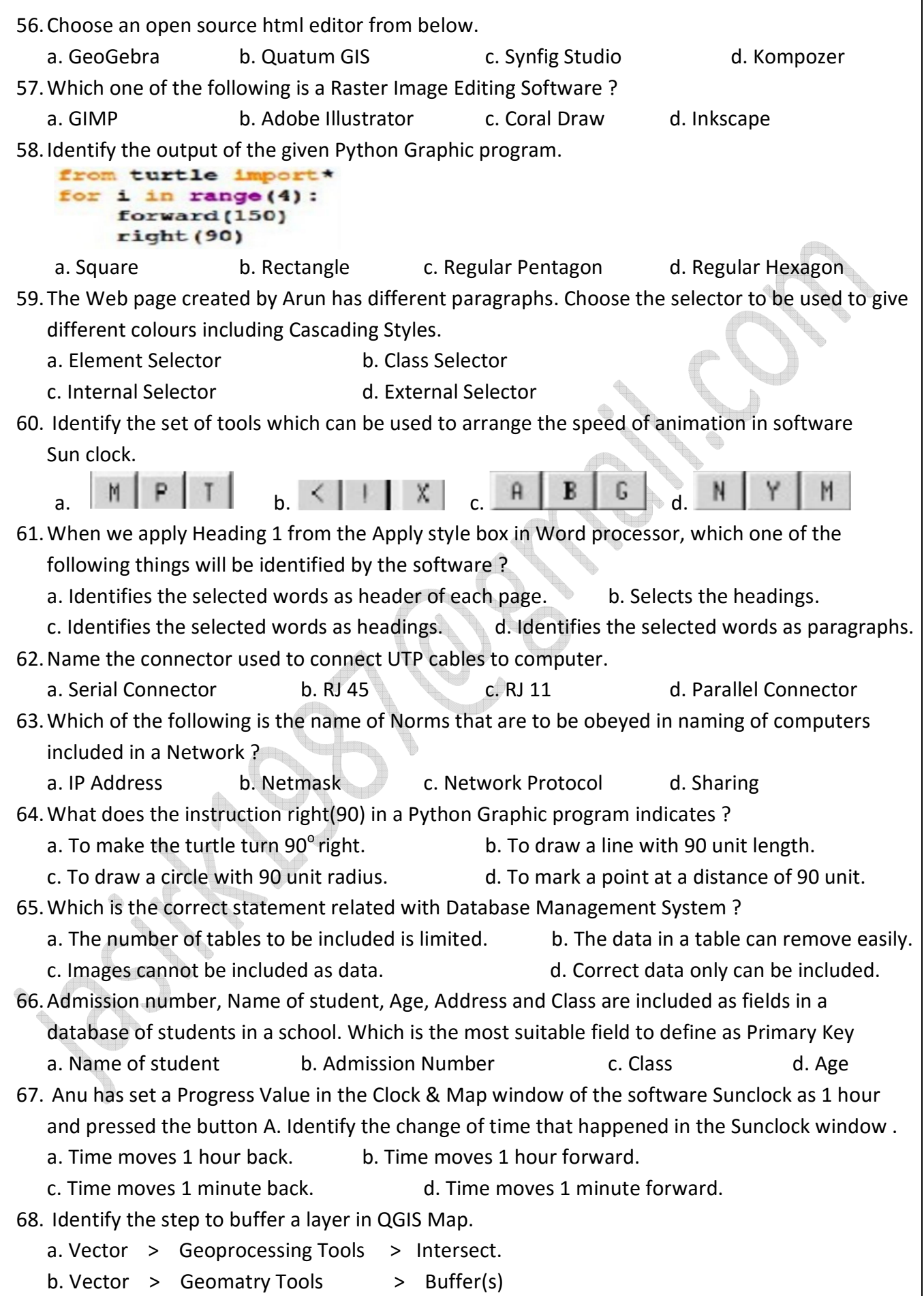

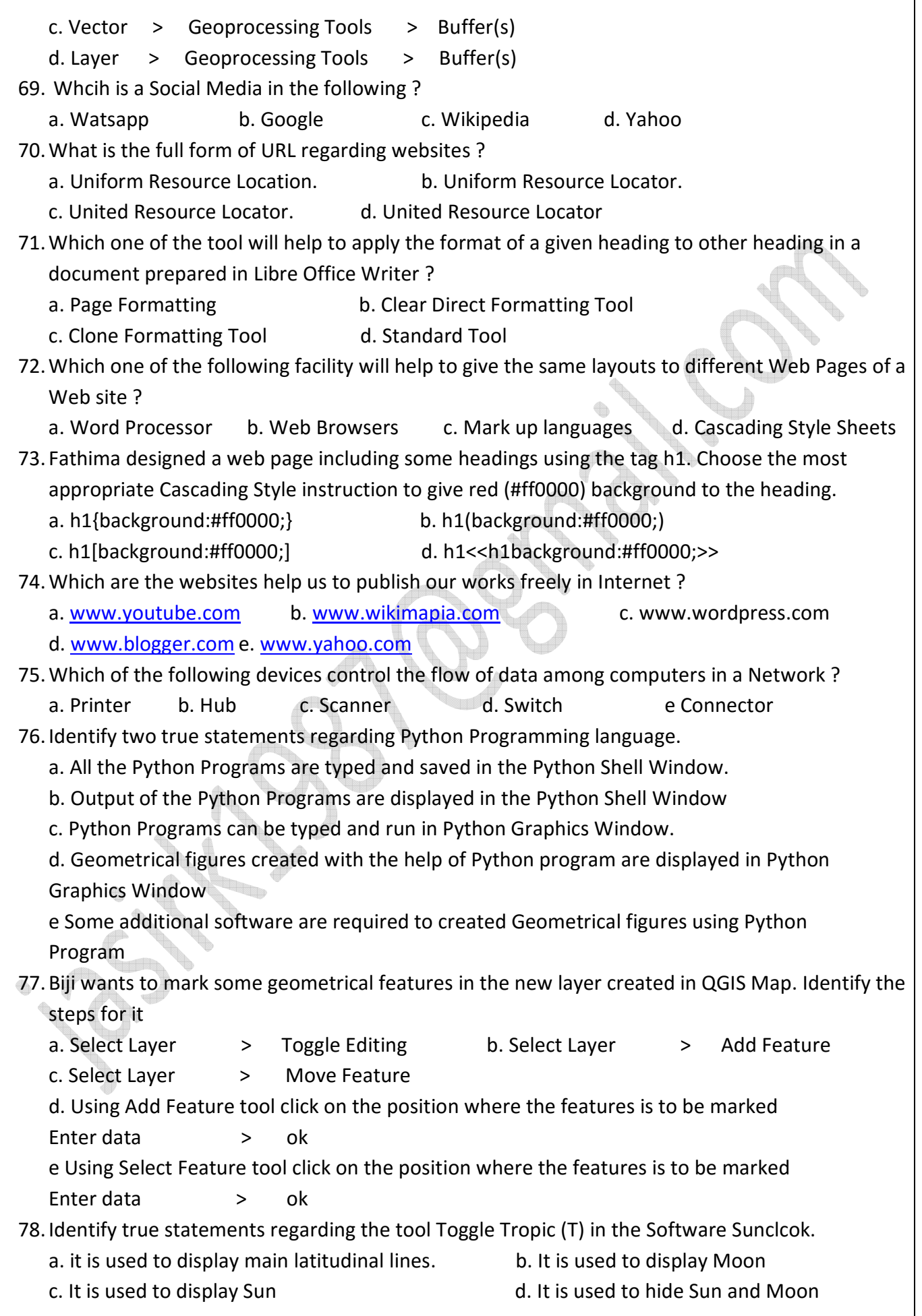

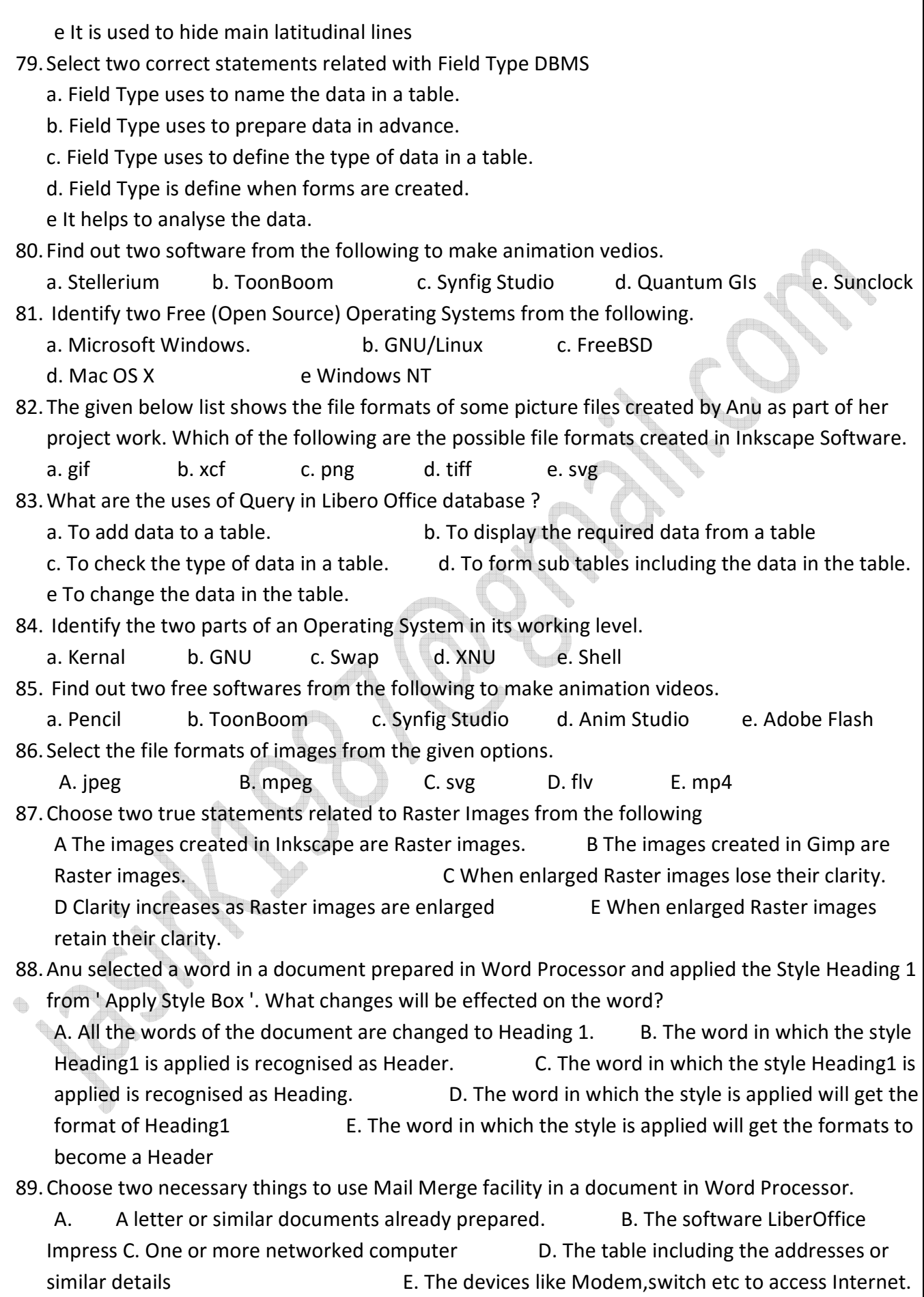

90. Select two instructions that are used when a web page is prepared using Cascading Styles .

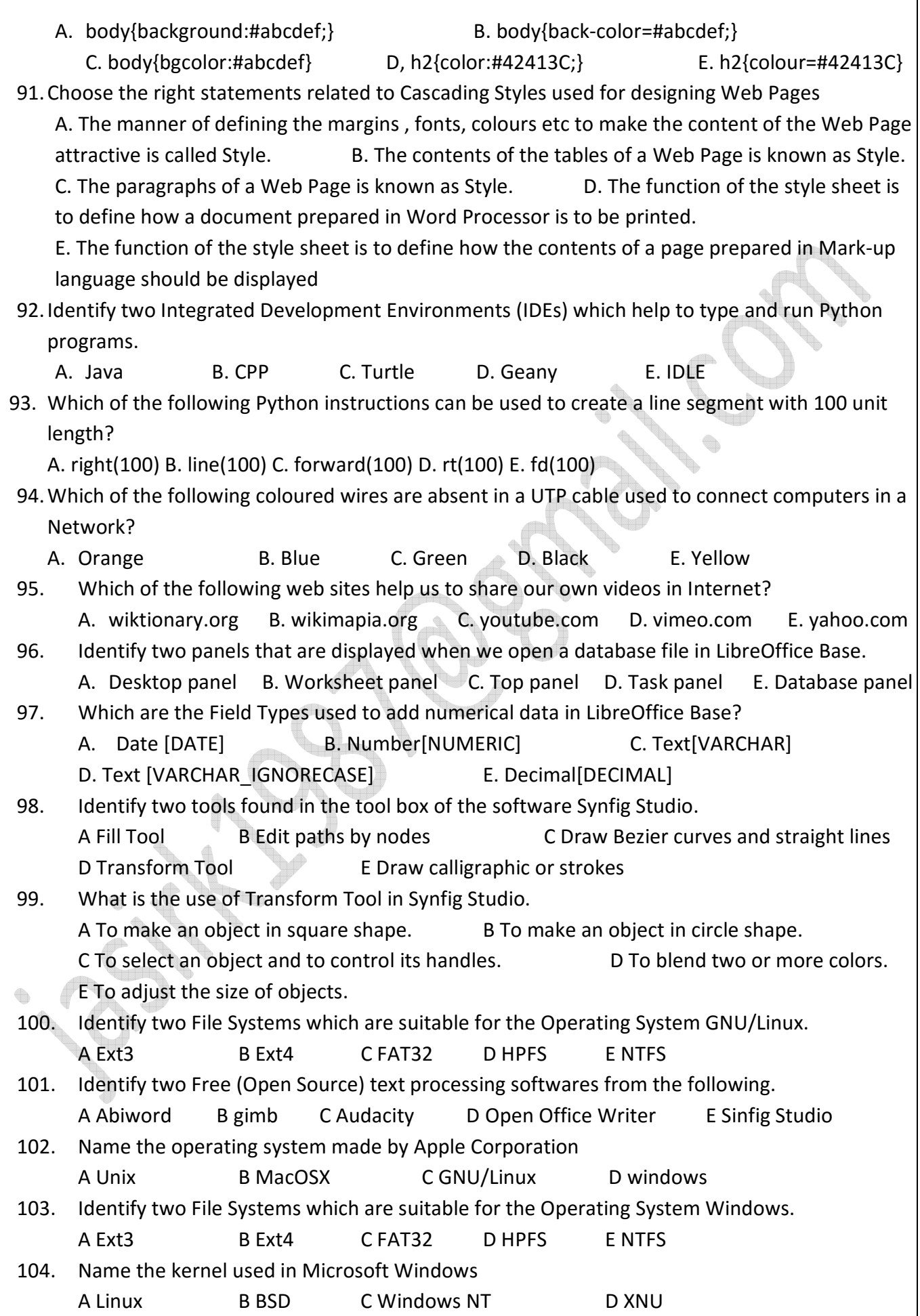

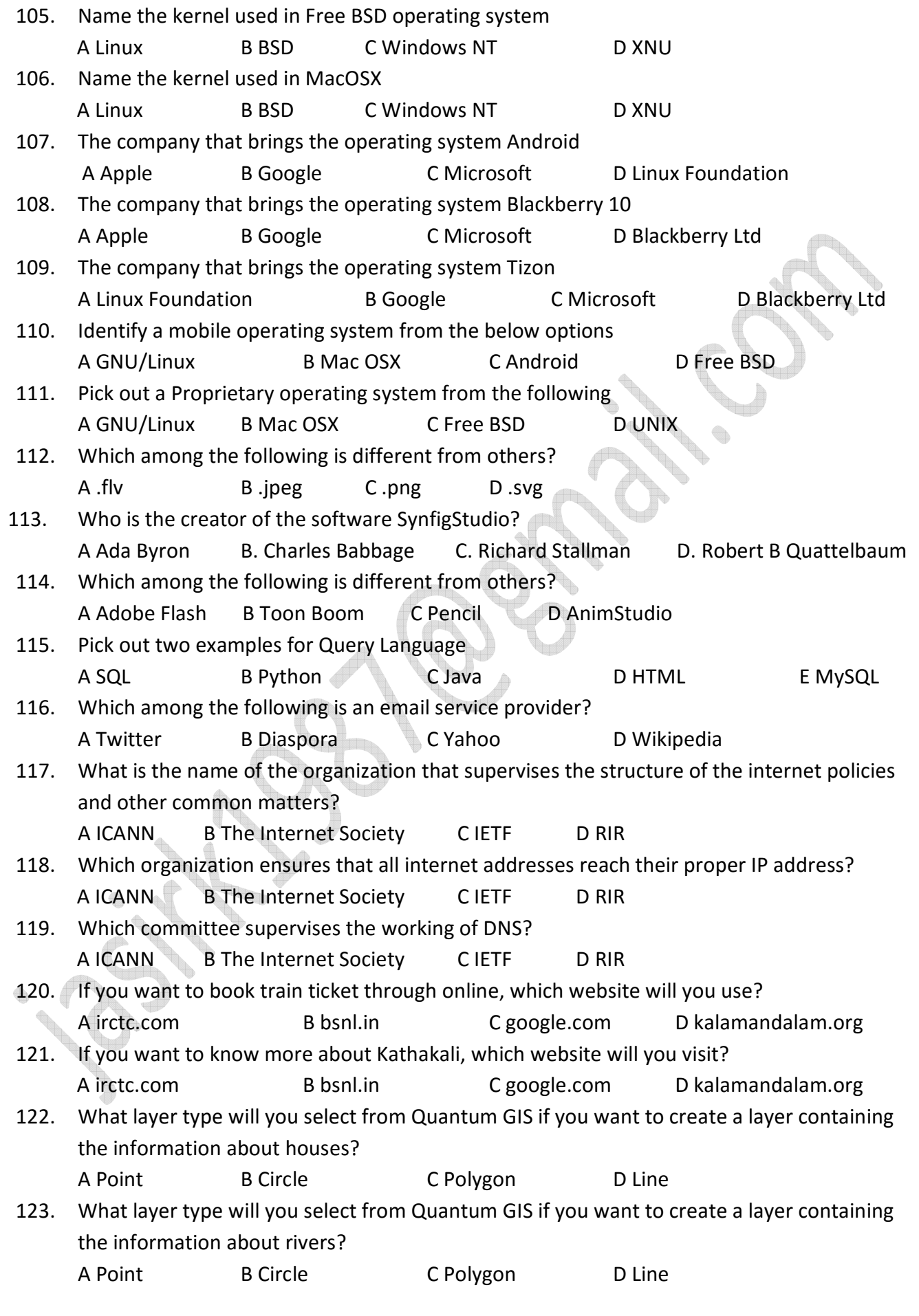

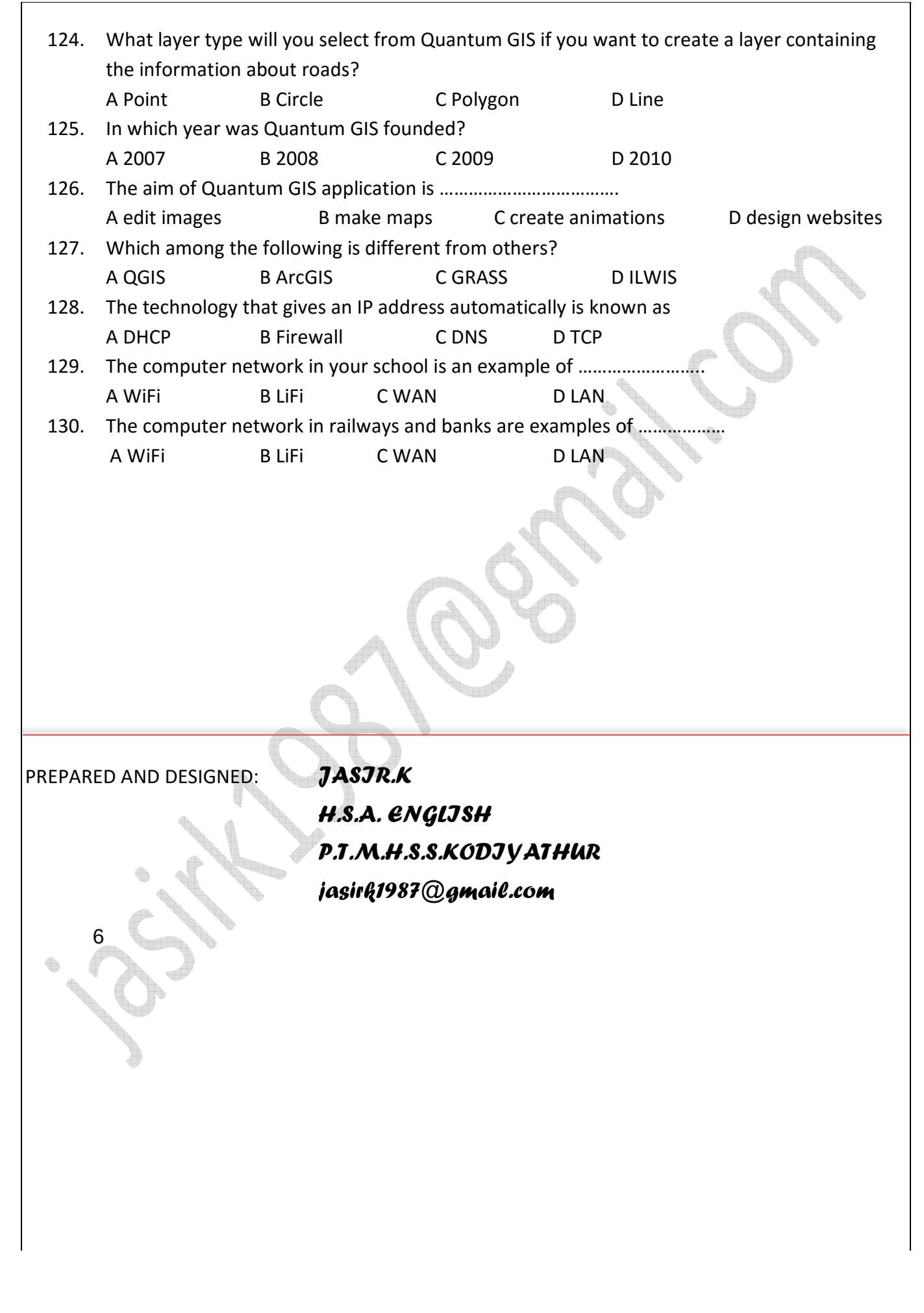

# **ANSWER KEY**

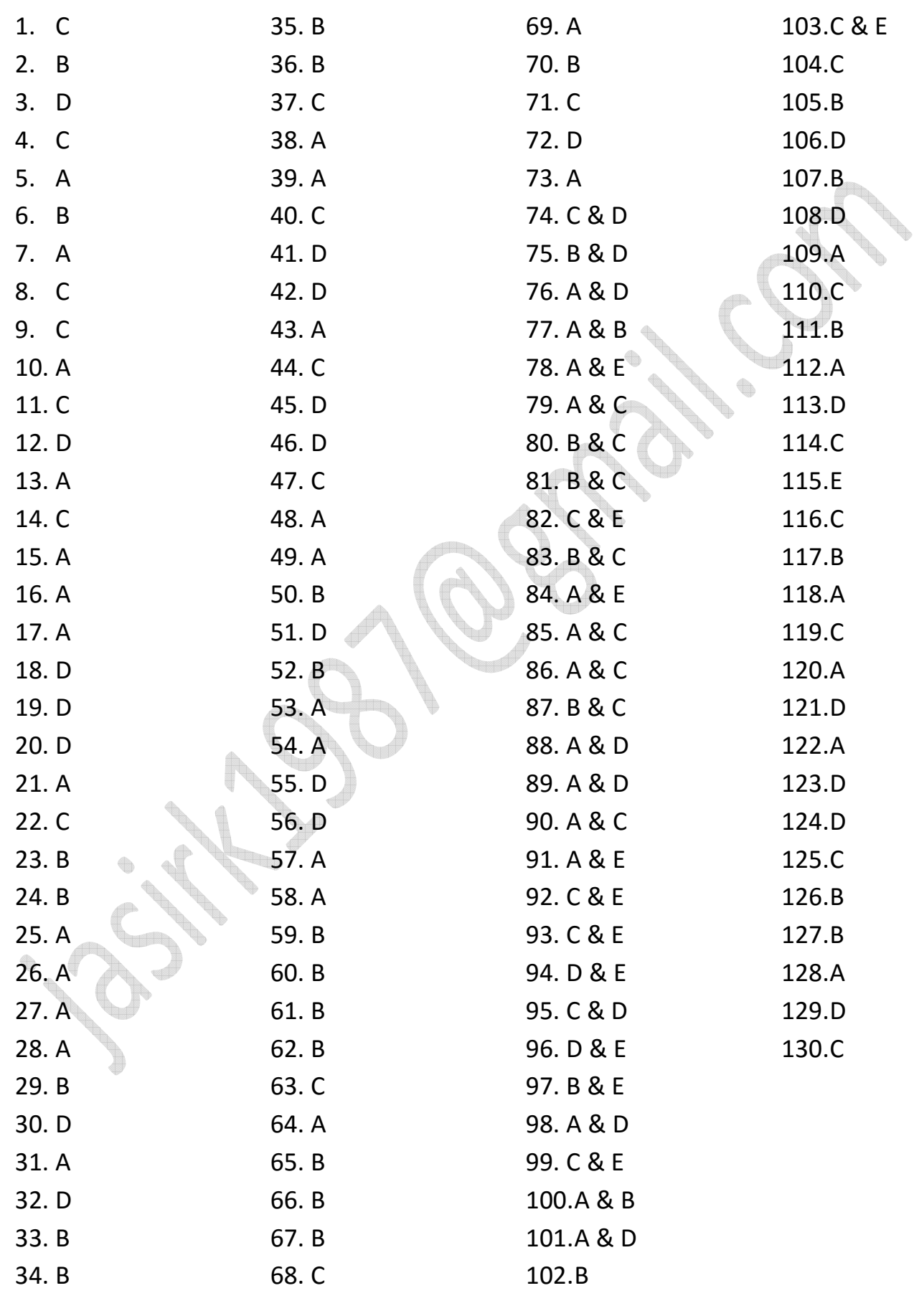